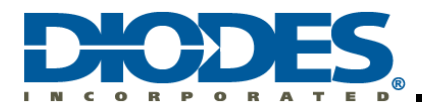

# **Table of Contents**

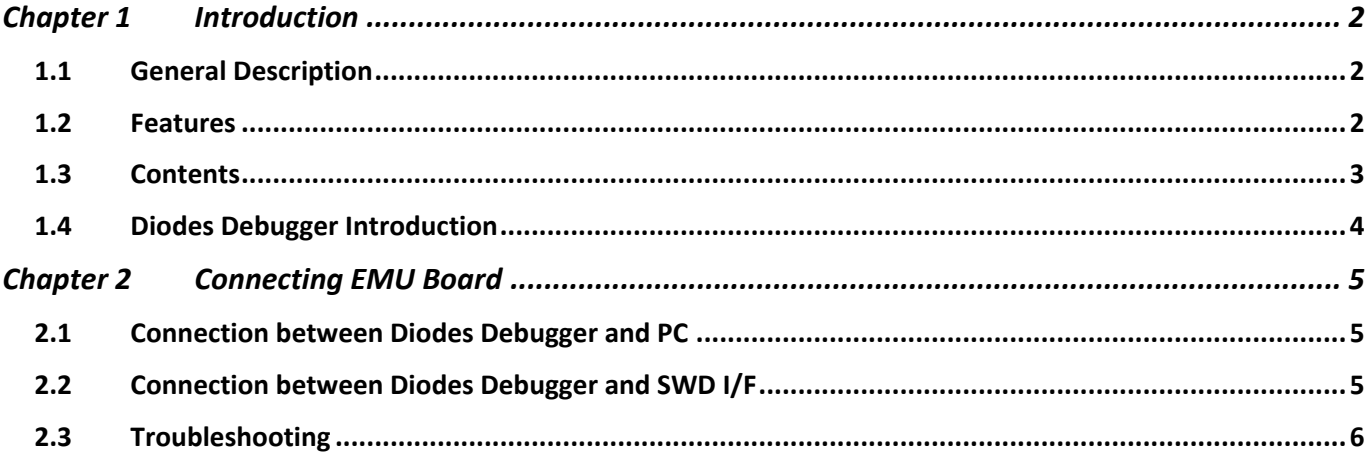

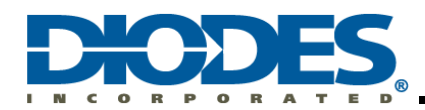

### <span id="page-1-0"></span>**Chapter 1 Introduction**

#### <span id="page-1-1"></span>**1.1 General Description**

The Diodes Incorporated (Diodes) debugger is a debugging tool for Diodes' Cortex®-M0 microprocessors. It uses collaborative development software for programming design in embedded systems. The Diodes debugger is used by connecting to a PC through a USB port, to download and upload the program onto an emulation (EMU) board to implement programming debug and modification. This tool can be adopted to develop consumer/multimedia applications on Diodes' integrated circuit products.

#### <span id="page-1-2"></span>**1.2 Features**

- USB bus power, no extra DC power input and low power consumption
- Supports Keil<sup>®</sup> for ARM<sup>®</sup>
- Built-in DC power supply for EMU Board (DC supply: 5V/3.3V/OFF selectable)
- ⚫ Power Supply Current: 200mA
- ⚫ Built-in high speed 32-bit ARM Cortex-M4 CPU core
- High compatibility in using Windows USB driver (HID class)
- $\bullet$  USB Type-C<sup>®</sup> supported
- ⚫ Built-in system programming mechanism for firmware self-upgrading
- ⚫ High-speed serial interface engine (SIE) for ICE serial clock generation
- ⚫ Overcurrent detection
- ⚫ Enhanced burst mode download
- ⚫ Adaptive fast clock selection with different EMU board download speeds
- Supports SRAM/Internal FLASH download with EMU board
- ⚫ Debug interface voltage range: 1.65V to 5.5V
- Small compact and lightweight
- ⚫ General purpose program development for embedded system design

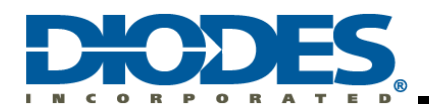

- <span id="page-2-0"></span>**1.3 Contents**
- ⚫ **Diodes Debugger x 1**
- ⚫ **USB cable x 1**
- ⚫ **Debug cables x 2**

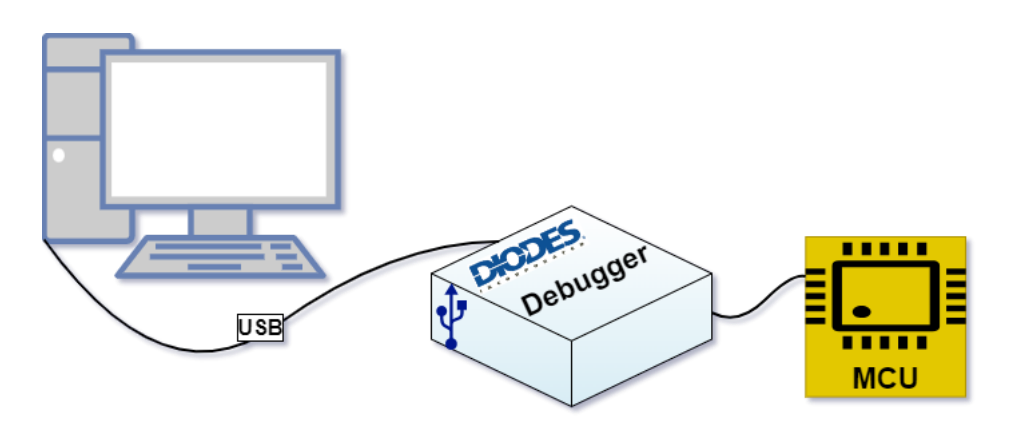

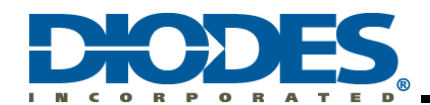

#### <span id="page-3-0"></span>**1.4 Diodes Debugger Introduction**

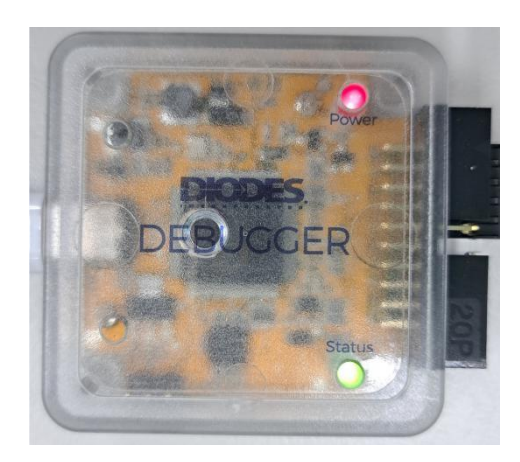

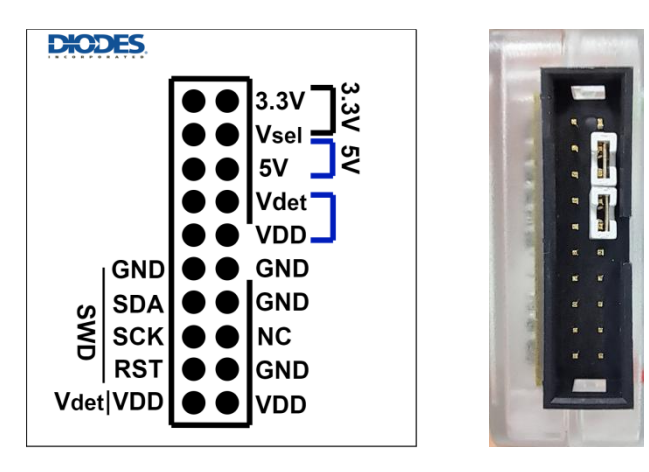

 **SWD Pin definitions:**

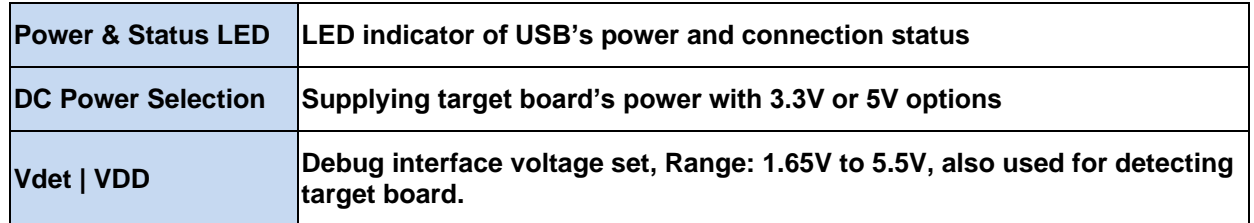

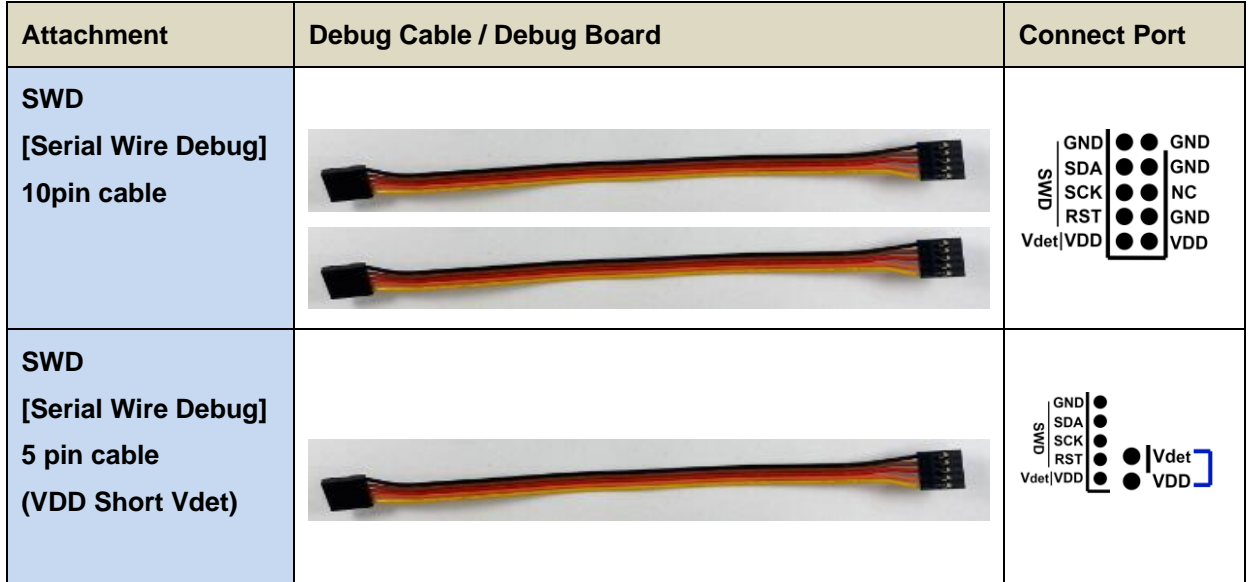

 **Note: The Diodes Debugger should be used associated with a proper cable in a variety of target boards.**

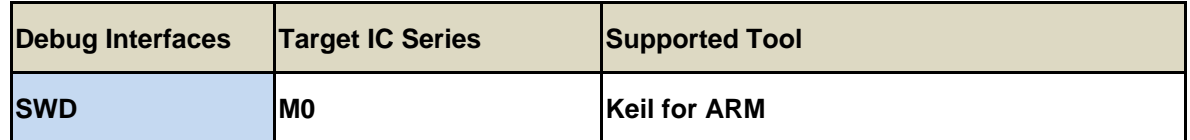

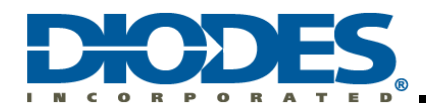

## <span id="page-4-0"></span>**Chapter 2 Connecting EMU Board**

#### <span id="page-4-1"></span>**2.1 Connection between Diodes Debugger and PC**

Make sure the Diodes Debugger is connected to PC through a **USB cable**. If Diodes Debugger connects with a PC properly, the Power LED will be illuminated red and the Status LED will be illuminated green.

#### **Note: Please connect the development board with the specified cable only.**

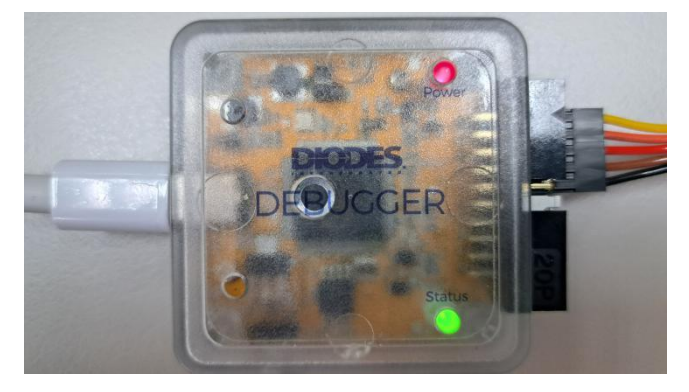

<span id="page-4-2"></span>**2.2 Connection between Diodes Debugger and SWD I/F**

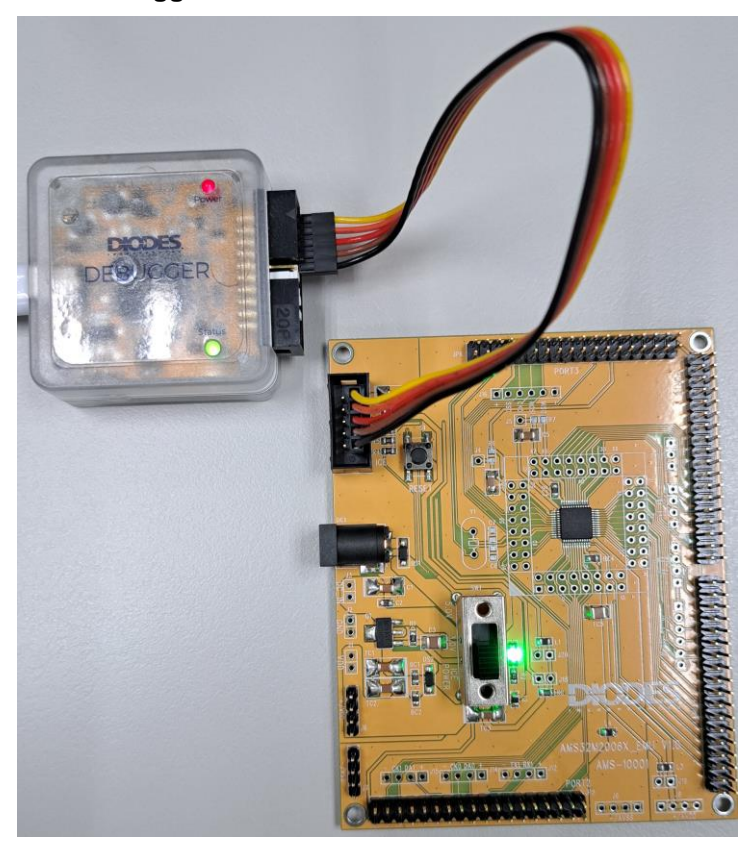

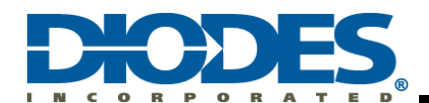

#### <span id="page-5-0"></span>**2.3 Troubleshooting**

If a program is unable to be loaded into the ICE from IDE, please check the following steps carefully:

1. How do I know if Diodes Debugger is connected to a PC properly?

→ Check the Device Manager Information of USB HID-compliant vendor-defined device (VID:137D; PID:5000) **Note: the VID PID is a unique number and is different for each device.**

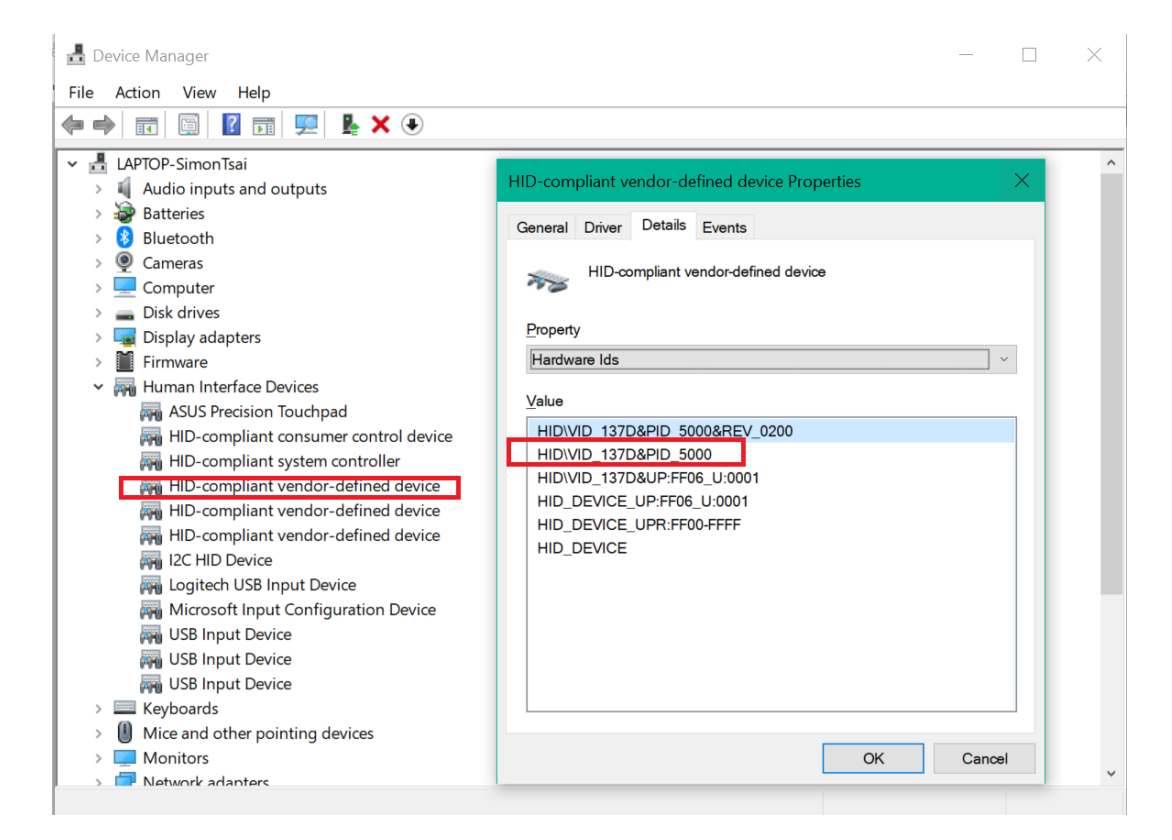

2. How do I know if the Diodes Debugger is connected to the EMU Board properly? →Check that the connector is connected well.

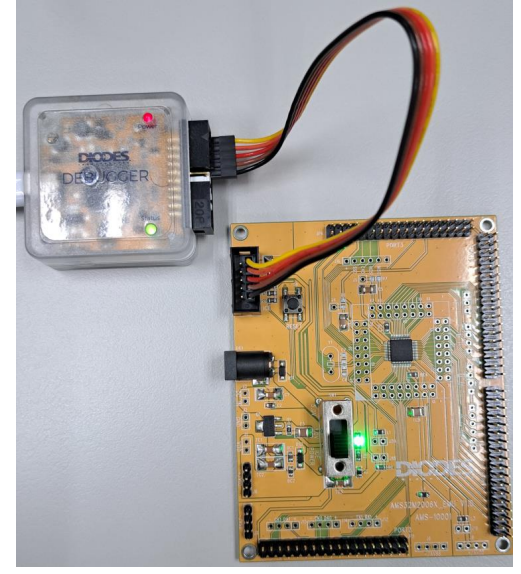

 $\rightarrow$  Check that the target board's power switch is at the correct position.

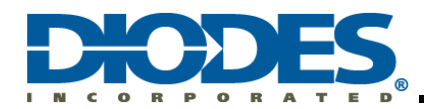

# **AMS32M200xA series MCU Diodes Debugger User Guide**

→ Make sure the power selections are at the correct position (5V / 3.3V), if using the Diodes Debugger power source. The default short setting is 5V.

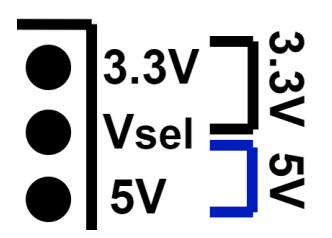

→ For those target boards requiring higher voltage power, an external power supplier should be used. → If the Power or Status LED light is not on, please reconnect the USB cable.

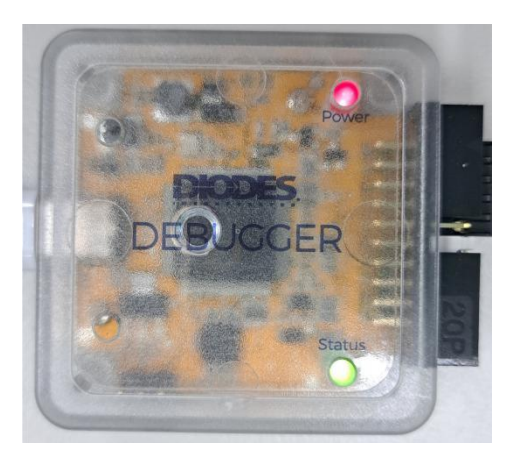

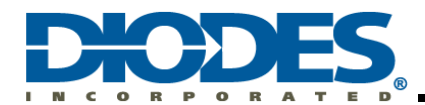

#### **IMPORTANT NOTICE**

1. DIODES INCORPORATED (Diodes) AND ITS SUBSIDIARIES MAKE NO WARRANTY OF ANY KIND, EXPRESS OR IMPLIED, WITH REGARDS TO ANY INFORMATION CONTAINED IN THIS DOCUMENT, INCLUDING, BUT NOT LIMITED TO, THE IMPLIED WARRANTIES OF MERCHANTABILITY, FITNESS FOR A PARTICULAR PURPOSE OR NON-INFRINGEMENT OF THIRD PARTY INTELLECTUAL PROPERTY RIGHTS (AND THEIR EQUIVALENTS UNDER THE LAWS OF ANY JURISDICTION).

The Information contained herein is for informational purpose only and is provided only to illustrate the operation of Diodes' products described herein and application examples. Diodes does not assume any liability arising out of the application or use of this document or any product described herein. This document is intended for skilled and technically trained engineering customers and users who design with Diodes' products. Diodes' products may be used to facilitate safety-related applications; however, in all instances customers and users are responsible for (a) selecting the appropriate Diodes products for their applications, (b) evaluating the suitability of Diodes' products for their intended applications, (c) ensuring their applications, which incorporate Diodes' products, comply the applicable legal and regulatory requirements as well as safety and functional-safety related standards, and (d) ensuring they design with appropriate safeguards (including testing, validation, quality control techniques, redundancy, malfunction prevention, and appropriate treatment for aging degradation) to minimize the risks associated with their applications.

3. Diodes assumes no liability for any application-related information, support, assistance or feedback that may be provided by Diodes from time to time. Any customer or user of this document or products described herein will assume all risks and liabilities associated with such use, and will hold Diodes and all companies whose products are represented herein or on Diodes' websites, harmless against all damages and liabilities.

Products described herein may be covered by one or more United States, international or foreign patents and pending patent applications. Product names and markings noted herein may also be covered by one or more United States, international or foreign trademarks and trademark applications. Diodes does not convey any license under any of its intellectual property rights or the rights of any third parties (including third parties whose products and services may be described in this document or on Diodes' website) under this document.

5. Diodes' products are provided subject to Diodes' Standard Terms and Conditions of Sale [\(https://www.diodes.com/about/company/terms-and-conditions/terms-and-conditions-of-sales/\)](https://www.diodes.com/about/company/terms-and-conditions/terms-and-conditions-of-sales/) or other applicable terms. This document does not alter or expand the applicable warranties provided by Diodes. Diodes does not warrant or accept any liability whatsoever in respect of any products purchased through unauthorized sales channel.

6. Diodes' products and technology may not be used for or incorporated into any products or systems whose manufacture, use or sale is prohibited under any applicable laws and regulations. Should customers or users use Diodes' products in contravention of any applicable laws or regulations, or for any unintended or unauthorized application, customers and users will (a) be solely responsible for any damages, losses or penalties arising in connection therewith or as a result thereof, and (b) indemnify and hold Diodes and its representatives and agents harmless against any and all claims, damages, expenses, and attorney fees arising out of, directly or indirectly, any claim relating to any noncompliance with the applicable laws and regulations, as well as any unintended or unauthorized application.

7. While efforts have been made to ensure the information contained in this document is accurate, complete and current, it may contain technical inaccuracies, omissions and typographical errors. Diodes does not warrant that information contained in this document is error-free and Diodes is under no obligation to update or otherwise correct this information. Notwithstanding the foregoing, Diodes reserves the right to make modifications, enhancements, improvements, corrections or other changes without further notice to this document and any product described herein. This document is written in English but may be translated into multiple languages for reference. Only the English version of this document is the final and determinative format released by Diodes.

8. Any unauthorized copying, modification, distribution, transmission, display or other use of this document (or any portion hereof) is prohibited. Diodes assumes no responsibility for any losses incurred by the customers or users or any third parties arising from any such unauthorized use.

9. This Notice may be periodically updated with the most recent version available at [https://www.diodes.com/about/company/terms-and](https://www.diodes.com/about/company/terms-and-conditions/important-notice)[conditions/important-notice.](https://www.diodes.com/about/company/terms-and-conditions/important-notice)

The Diodes logo is a registered trademark of Diodes Incorporated in the United States and other countries. All other trademarks are the property of their respective owners. © 2024 Diodes Incorporated. All Rights Reserved.

**www.diodes.com**